# ANNEXE 7

Elaboration d'un indice biotique de qualité des milieux aquatiques continentaux de Guyane basé sur les poissons.

*Bernard de MERONA, Francisco L. TEJERINA-GARRO, Bernard HUGUENY, Marc BARRAL, Frédéric SOULARD et Régis VIGOUROUX*

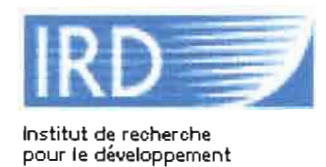

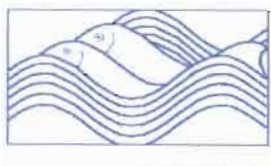

Laboratoire d 'Hydrohlologie

# Elaboration d'un indice biotique de qualité des milieux aquatiques continentaux de Guyane basé sur les poissons

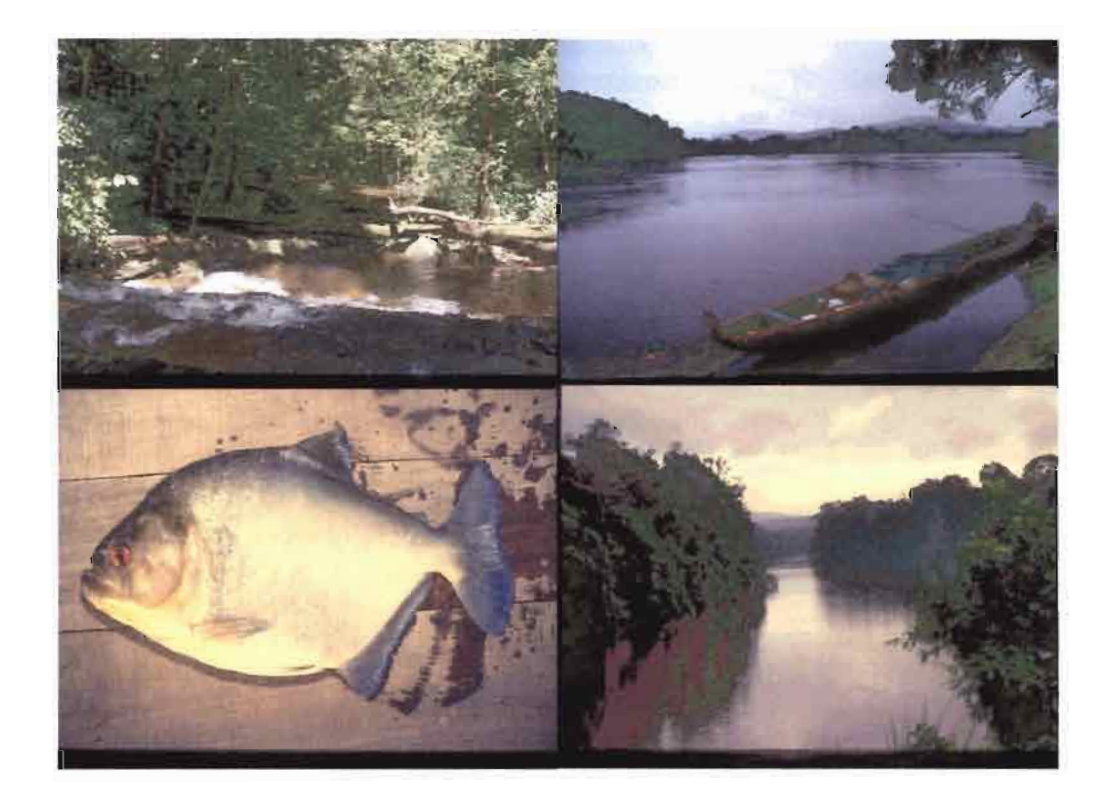

Bernard de Mérona, Francisco Léonardo Tejerina Garro, Bernard Hugueny, Frédéric Soulard, Marc Barral, Régis Vigouroux

Décembre 2000

## ELABORATION D'UN INDICE BIOTIQUE DE QUALITE DES MILIEUX AQUATIQUES CONTINENTAUX DE GUYANE BASE SUR LES POISSONS

#### RAPPORT TERMINAL

# 1. **Introduction :**

Pour mettre au point un indice de qualité dans un nouveau milieu il y a deux approches :

- La première consiste à utiliser un indice existant dans d'autres régions et de tenter de l'adapter aux conditions locales. Cette approche a été beaucoup utilisée à partir de l'ml poissons américain proposé dans les années 80 par Karr (1981). TI faut cependant savoir que cet indice pionnier, qui paraît plus subjectif qu'objectif, a été réalisé après un effort de recherche extrèmement important. La connaissance des poissons américains est très poussée et il était donc possible de «deviner» ce qui, dans l'environnement, pouvait influer sur l'organisation de leurs communautés. De la même manière, l'adaptation de l'indice à d'autres régions exige une connaissance approfondie des espèces présentes.
- Ainsi, pour la Guyane, où les connaissances de base sur les nombreuses espèces de poissons ne sont encore que fragmentaires, nous avons adopté une autre approche, qui permet théoriquement de coupler l'élaboration d'un indice à l'accumulation de connaissances. Il s'agit de rechercher des relations entre un certain nombre de variables de l'environnement, y compris des variables régionales, et des descripteurs des communautés de poissons. Puis, dans un deuxième temps, il s'agit d'analyser l'effet de perturbations d'origine variée sur ces relations. Il est clair que la qualité de l'indice ainsi élaboré est fonction du nombre de données introduites dans l'analyse . Ainsi le travail présenté ici, réalisé dans une période temps de 3 années, reste préliminaire et demande une continuation.

Il y a deux objectifs principaux dans l'utilisation des indices biotiques.

- La première est le contrôle de l'intégrité des milieux aquatiques sur un territoire. Elle consiste à se donner les moyens de détecter des perturbations dans des milieux «inconnus ». C'est l'aspect spatial du contrôle. Par exemple, un chantier d'orpaillage s'installe sur le Tampok et il est essentiel de savoir quel est le niveau de l'impact sur la rivière.
- La deuxième est le suivi dans des points fixes de la qualité du milieu aquatique. C'est l'aspect temporel du contrôle. Par exemple, un contrôle systématique périodique du Sinnamary aval sous l'influence du barrage de Petit-Saut peut permettre de détecter rapidement des dysfonctionnement et d'apporter à temps des mesures correctives.

Nous avons choisi de déterminer des métriques du peuplement de poissons à inclure dans un indice par une analyse spatiale. Cette procédure nous garantit que l'indice ainsi élaboré sera sensible à une large gamme de perturbations (ou au moins à la gamme de perturbations incluse dans les stations prospectées). Dans un deuxième temps nous testons l'indice dans une station fixe afin de le valider dans une situation de suivi temporel. Cette approche est la seule garantissant un suivi efficace. En effet, un indice mis au point en se focalisant sur une situation précise, par exemple l'effet d'un barrage, pourrait ne pas être sensible à d'autres sources de perturbations sur la même rivière et donc les laisser ignorer jusqu'à ce qu'il soit trop tard pour intervenir.

## **2. Méthodes**

#### **2.1. Le choix des stations.**

La durée imposée du projet ne permettait pas de couvrir l'ensemble du territoire et de tous ses bassins versants. Nous avons privilégié les deux grands bassins frontaliers du Maroni et de l'Oyapok et le bassin de la Comté qui s'ajoutaient aux bassins déjà étudiés par d'autres projets : le Sinnamary et deux petits bassins côtiers : la Malmanoury et la Karouabo. Parmi les stations de collecte choisies, certaines présentaient des signes évidents de perturbation, d'autres étaient suspectées de subir quelque influence de perturbations lointaines. Nous avons donc a priori séparé les échantillons en deux ensembles: d'une part les non perturbés ou supposé tels (36) et d'autre part les supposés perturbés (17). Il y a dans chacune des stations prospectées un échantillon de saison sèche et un échantillon de saison des pluies (Tableau 1).

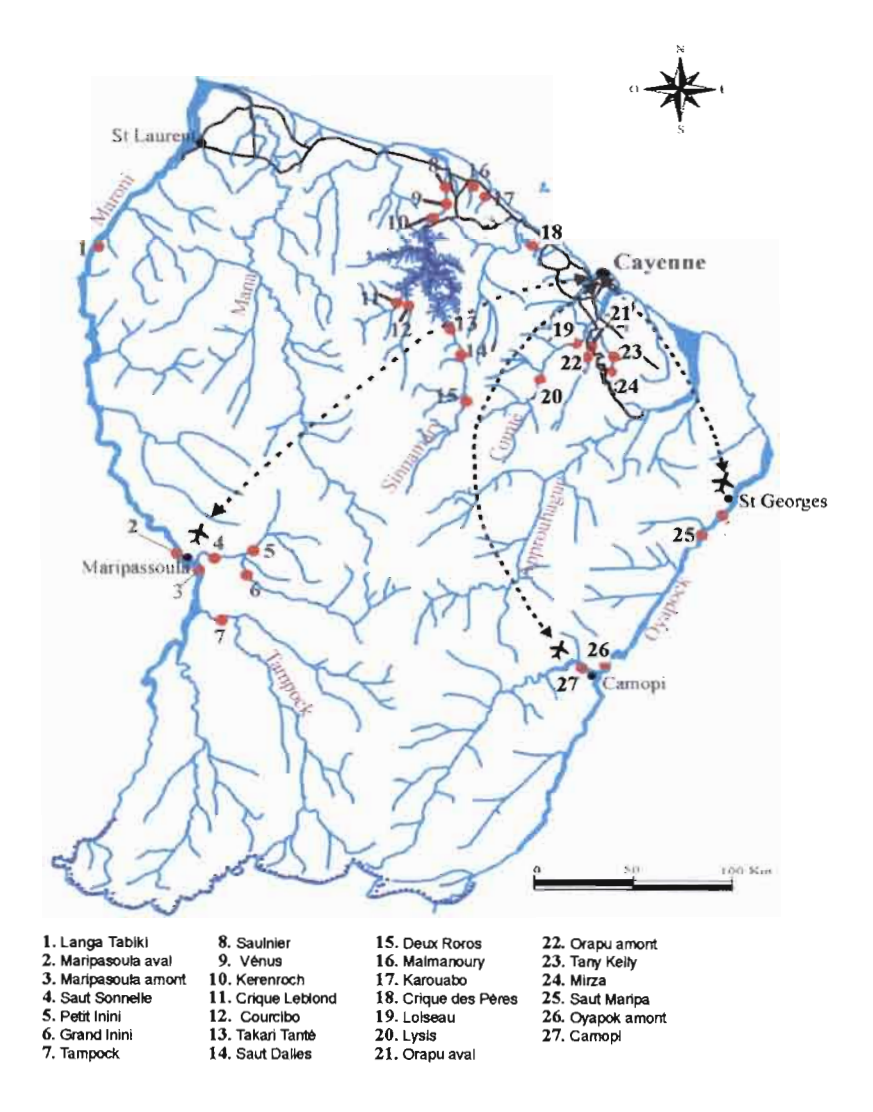

**Figure 1. Cartographie des stations échantillonnées.**

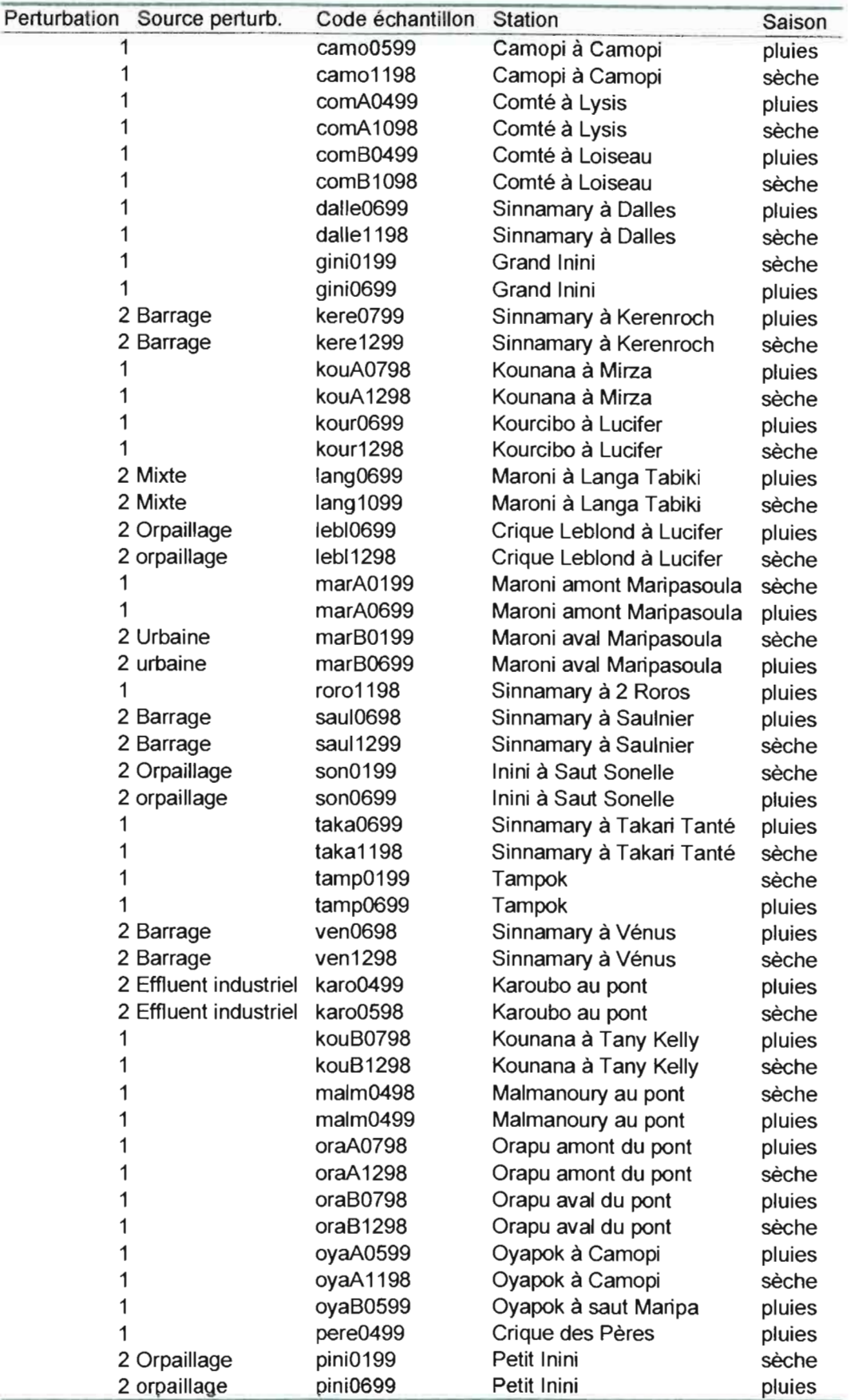

Tableau 1 . Liste des écbantillons inclus dans les traitements.

# **2.2. Les données:**

Les descripteurs du peuplement de poissons (Tableau 2)

Le peuplement de poissons est échantillonné selon une méthodologie standard décrite dans Tejerina Garro et Mérona (2000). En bref :

- Utilisation de 4 batteries de 5 filets maillants de maille  $15,20,25,30,35$  mm.
- Pose le soir entre 17 et 18h le long des berges dans des endroits calmes,
- Relève le matin entre 7 et 9h.

Les descripteurs suivants sont calculés :

D'une part des descripteurs globaux:

- La capture en nombre de poissons (CPUE)
- L'indice de diversité de Simpson (IS=  $1/\Sigma$  pi<sup>2</sup>) pi : fréquence relative de l'espèce i
- L'equitabilité  $ES=(IS-1)/(R-1)$  où R est le nombre d'espèces dans l'échantillon
- La richesse spécifique de l'échantillon.

Le richesse spécifique d'un échantillon quelconque est fonction de deux paramètres: d'une part la richesse spécifique totale du bassin dans lequel est prélevé cet échantillon et d'autre part l'abondance générale des poissons dans le milieu échantillonné. Afin de tenir compte de ces deux biais, nous calculons des relations pour chacun des bassins, entre le nombre de spécimens et le nombre d'espèces dans chacun des échantillons réalisés dans ce bassin (Figure 2).

La variable richesse considérée dans les analyses est ainsi le résidu de chacun des points par rapport à la relation moyenne.

Bien sûr la relation est d'autant meilleure et la procédure plus efficace et fiable que le bassin a été complètement échantillonné (zone amont et aval, différents milieux, lit principal et affluents, zones perturbées ou vierges). Le Sinnamary est sans constestation possible dans ce cas. A l'inverse nous n'avons que 3 stations dans l'Oyapok échantillonnées une ou deux fois et la relation entre capture et richesse est donc discutable. Pour le bassin du Kourou nous ne disposons que de 3 échantillons et nous considérons l'écart à la moyenne comme le résidu.

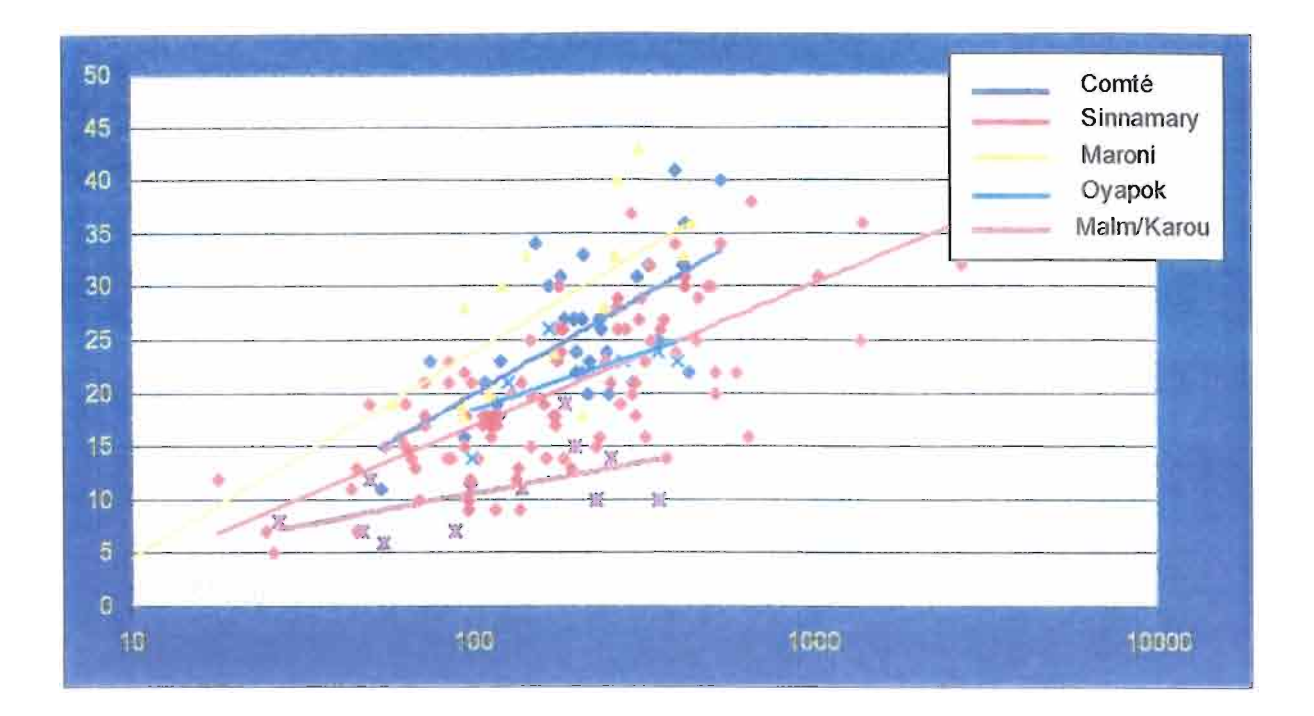

Figure 2. Relations richesse spécifique de l'échantillon (en ordonnées) et nombre de spécimens capturés (en abscisse, échelle logarithmique) pour les 5 bassins écbantillonnés.

D'autre part des descripteurs taxonomiques (les subdivisions taxonomiques reflètent des affinités morphologiques supposées être reliées à des comportements et donc à des rapports aux milieux particuliers):

• L'abondance relative et la richesse spécifique relative des familles ou ordres suivants : Anostomidae, Auchenipteridae, Autres Siluriformes, Characidae, Cichlidae, Curimatidae, Gymnotiformes.

Enfin des descripteurs trophiques (fonctionnels)

• L' abondance relative et la richesse spécifique relative des groupes trophiques suivants : Détritivores, Herbivores, Ichtyophages, Invertivores d'invertébrés aquatiques, Invertivores d'invertébrés terrestres, Omnivores.

Les variables d' habitat (Tableau 3)

- Liées à la position de la station dans le bassin : l'aire du bassin en amont de la station ou aire spécifique, la distance de la station à l'embouchure, l'existence d'une influence de la marée dynamique (proximité de l'estuaire),
- Liées à la saison : deux saisons sont considérées, pluies de décembre à juillet ou sèche d'aout à novembre.
- Liées à la morphologie du cours d'eau à la station : largeur, profondeur, substrat, végétation marginale, présence de débris et de macrophytes,
- Liées aux caractéristiques physico-chimiques à la station: courant. conductivité, oxygène dissous, pH, transparence, turbidité, température.

*Le tableau complet des données estfourni* en *annexe.*

# 3. **Traitement des données**

# Etape 1 : Préparation des données :

Les données sont tout d'abord tranformées pour les rendre aptes à rentrer dans des analyses statistiques. D'une manière générale on tente de les normaliser. La plupart se prêtent à une normalisation avec des transformations log ou racine carré ou même avec des puissances inférieures à 1. Ces transformations permettent le calcul de régressions linéaires. Quelques unes, qui contiennent un grand nombre de 0 ont été transformées en descripteurs qualitatifs. Les transformations effectuées apparaissent dans les Tableau 2 et Tableau 3.

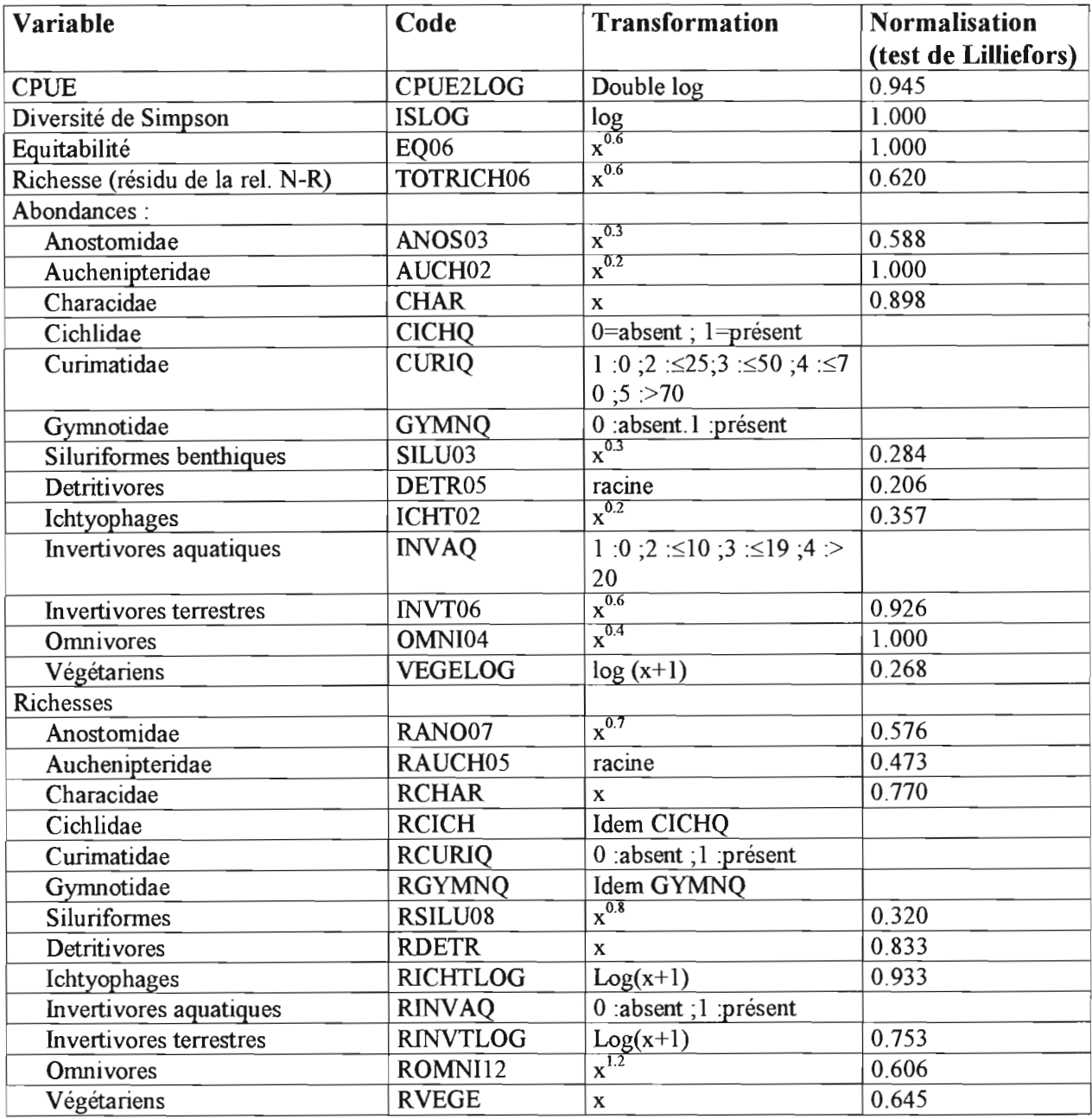

Tableau 2. Transformation des descripteurs des peuplements.

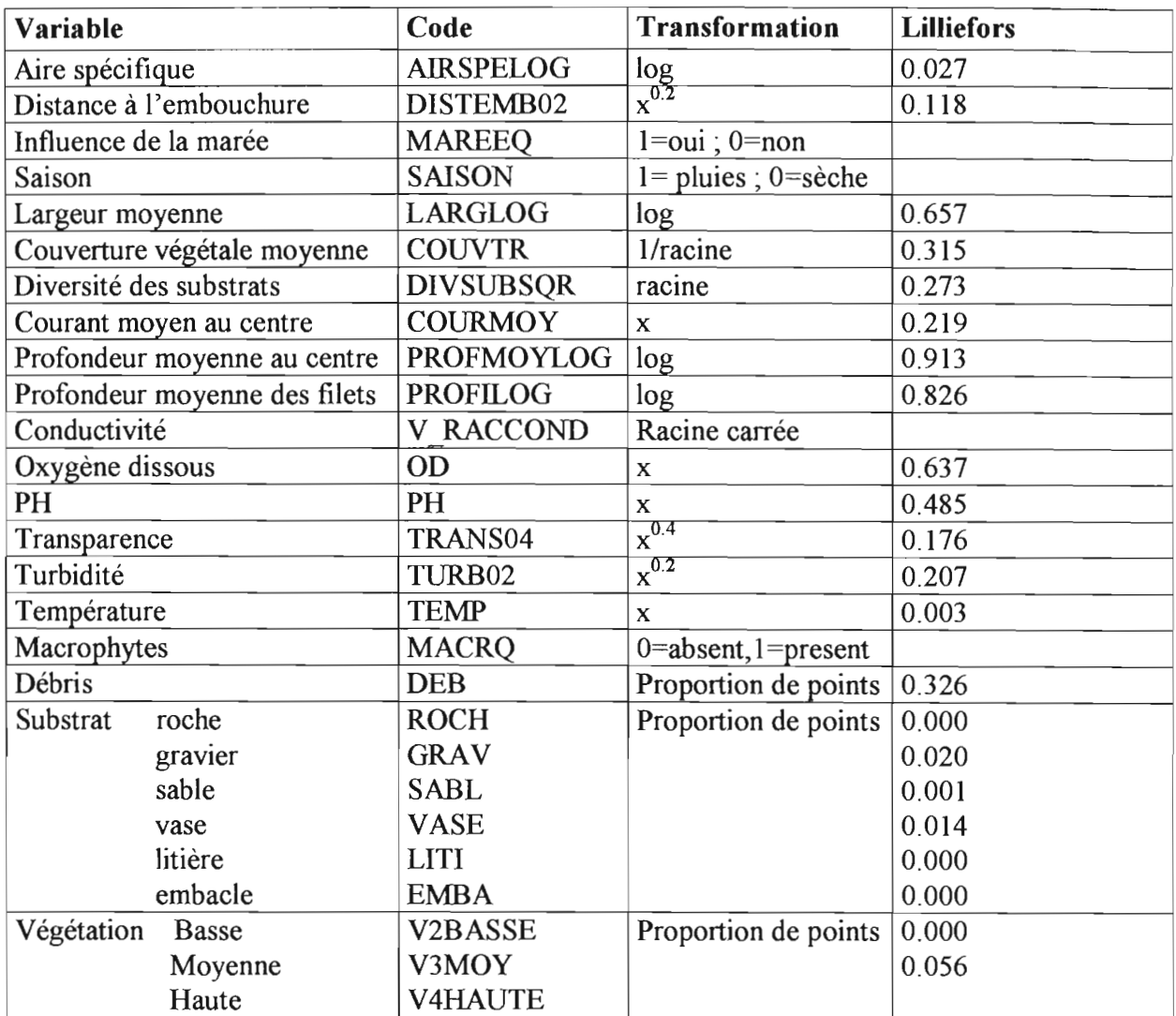

Tableau 3. Transformations des variables d'habitat.

**Etape 2 :** Recherche des relations descripteurs-variables.

II s'agit là de rechercher des relations entre l'habitat aquatique et les peuplements de poissons **dans les conditions naturelles.** On utilise donc pour ce faire **uniquement les données provenant des échantillons considérés** *a priori* **non perturbés.** Cette liste apparaît dans le Tableau 1. De plus, pour éviter de prendre en compte des modifications de variables d'habitat par le fait de perturbations, nous excluons de cette recherche de relations les variables d'habitat susceptibles d'être modifiées par les perturbations. En pratique cela revient à exclure toutes les variables physico-chimiques : Oxygène dissous, pH, conductivité, transparence, turbidité et température. D'autres variables sont susceptibles d'être modifées par certains types de perturbations telles que celles liées à la végétation marginale, le substrat, le courant, la présence de débris, mais il s'agit là d'effets plus indirects qu'il était impossible de traiter de manière différentielle avec une série de données aussi limitée.

Nous calculons les regressions entre chacune des métriques des peuplements de poissons et les variables d'habitat en utilisant la méthode de la régression pas à pas vers l'avant (stepwise, forward)

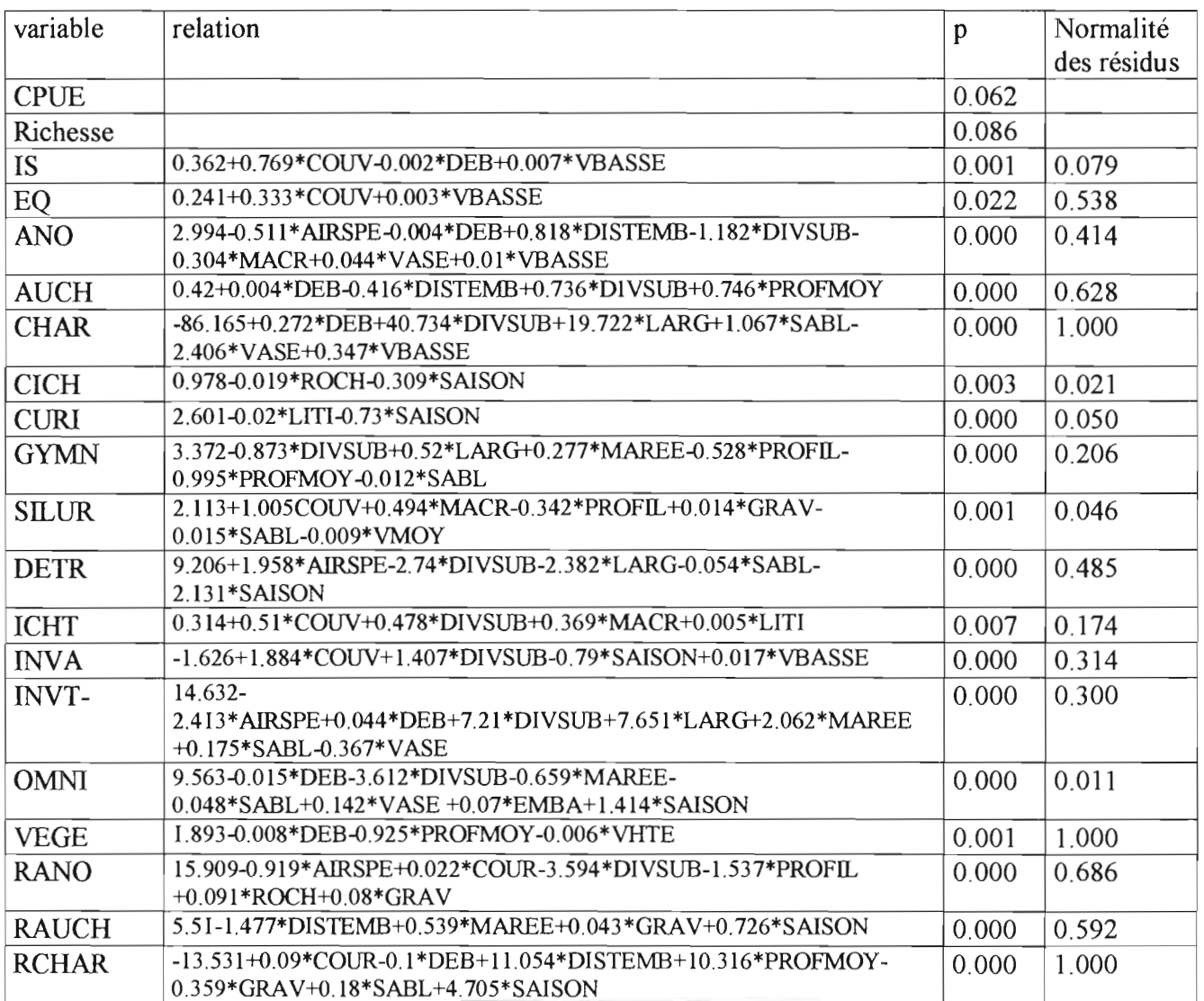

Les relations obtenues sont les suivantes :

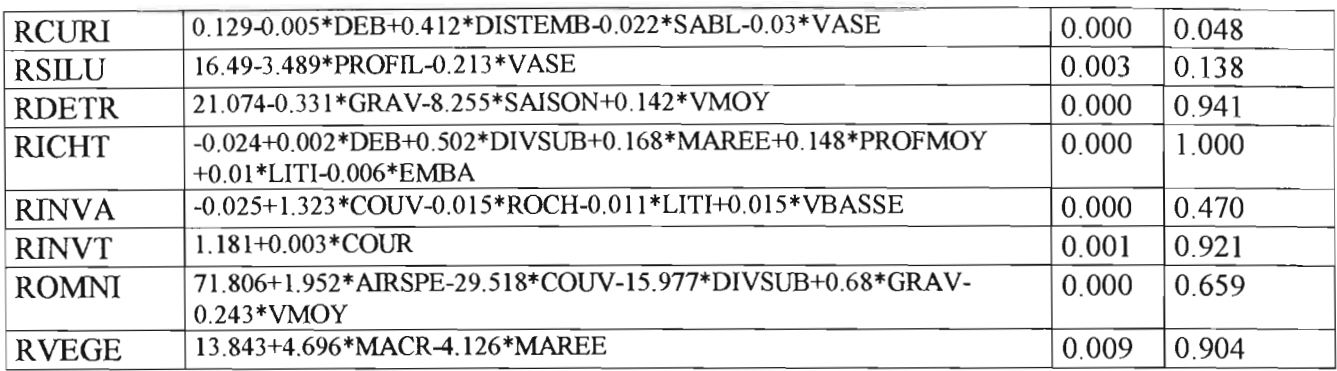

# **Etape 3** : Calcul des résidus

L'application des relations établies à l'étape précécente à l'ensemble des échantillons (perturbés et non perturbés) permet de calculer les résidus de chaque échantillon par rapport à l'équation trouvée. Le résidu est la différence entre la valeur observée et la valeur calculée par la relation.

**Etape 4** : Identification de métriques pertinentes pour l'indice

La métrique pertinente est celle qui sépare les échantillons provenant de stations perturbées à ceux provenant de stations non perturbées. Des tests t sont alors pratiqués pour comparer les valeurs moyennes de chacun des descripteurs entre les deux groupes d'échantillons.

Lorsqu'aucune relation n'a été trouvée entre le descripteur et des variables d'habitat pendant l'étape 2, la valeur initiale du descripteur est utilisée. Dans le cas contraire on utilise le résidu de la relation trouvée. Sont retenus pour l'indice les descripteurs qui génèrent une différence significative entre les deux groupes de stations.

Les descripteurs dont les résidus présentent une différence significative entre stations perturbées et non perturbées sont les suivantes :

- 1 : CPUE, plus faible dans les stations perturbées
- 2 : Diversité (IS), plus faible dans les stations perturbées
- 3 : % d'individus Anostomidae (ANO) plus élevé dans les stations perturbées
- 4 : % d'individus ichtyophages (ICHT), plus faible dans les stations perturbées

5 : % d'individus consommateurs d'invertébrés aquatiques (INVA), plus faible dans les stations perturbées

- 6 : % d'espèces Anostomidae (RANO), plus élevé dans les stations perturbées
- 7 : % d'espèces Omnivores (ROMNI), plus élevé dans les stations perturbées

Et les tests statistiques correspondants sont :

Two-sample t test on A IS grouped by PERTURB

| Group                | N                           | Mean                | SD    |
|----------------------|-----------------------------|---------------------|-------|
|                      | 36                          | 0.024               | 0.187 |
|                      | 17                          | $-0.131$            | 0.276 |
| $\sim$ $\sim$ $\sim$ | $\sim$ $\sim$ $\sim$ $\sim$ | $\sim$ $\sim$<br>-- | ----  |

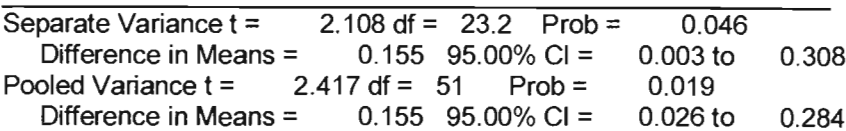

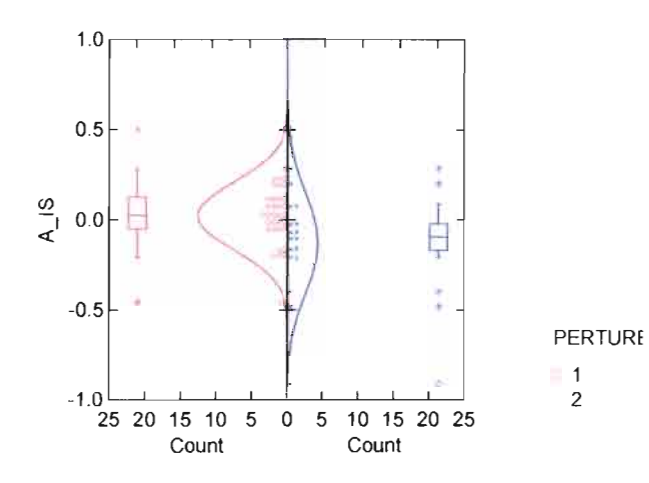

Two-sample t test an B CPUE2LOG grouped by PERTURB

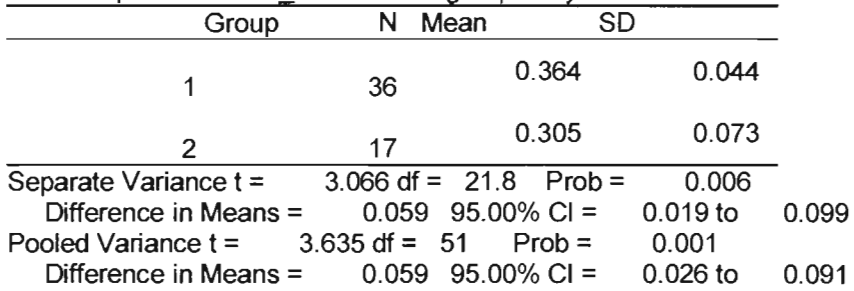

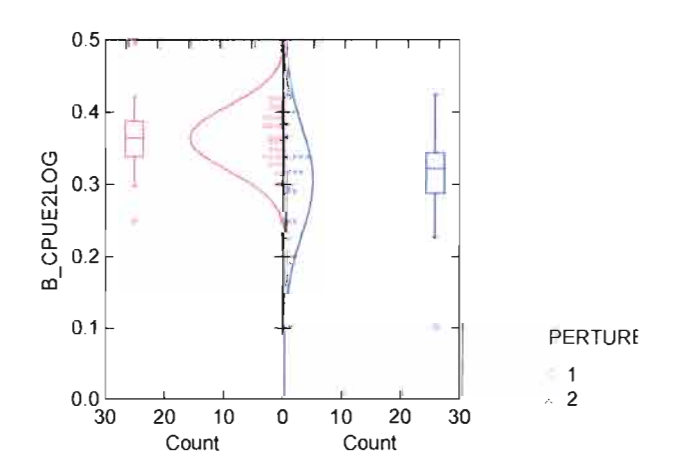

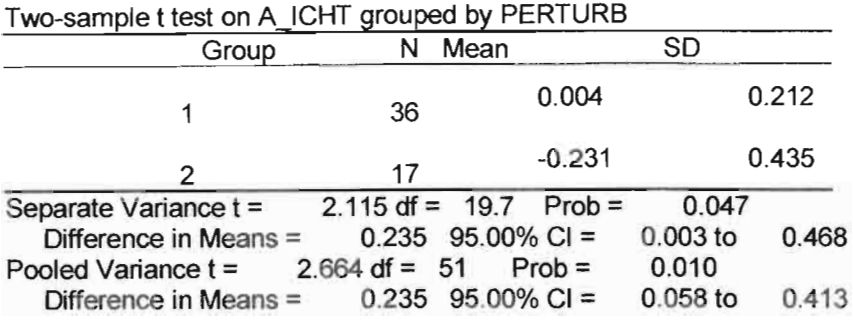

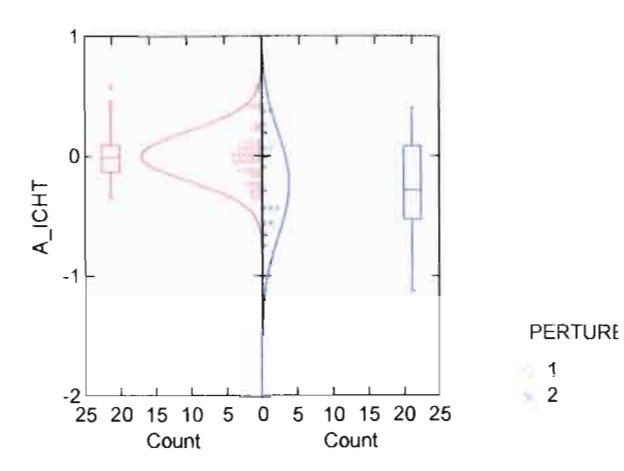

Two-sample t test on A\_INVA grouped by PERTURB

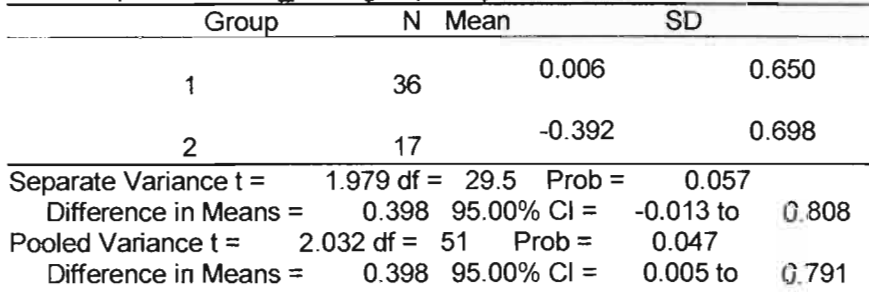

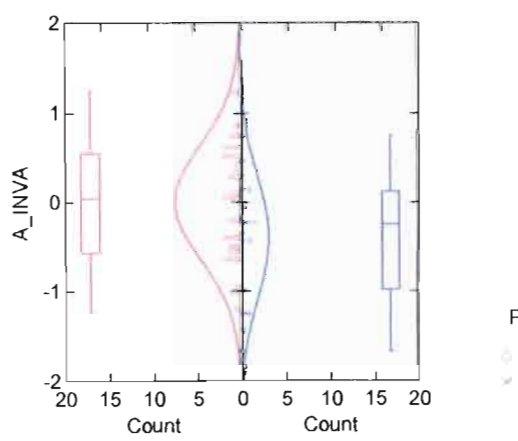

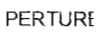

1 2

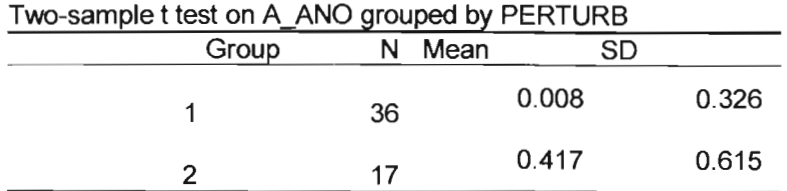

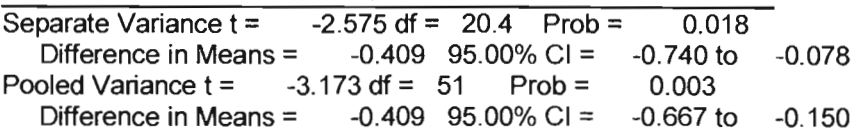

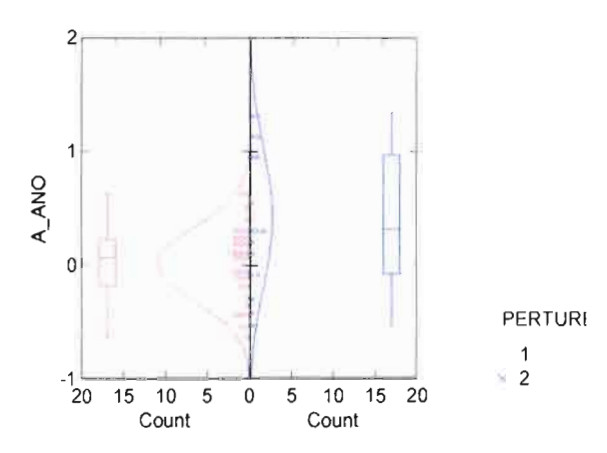

Two-sample t test on A\_ZRANO grouped by PERTURB

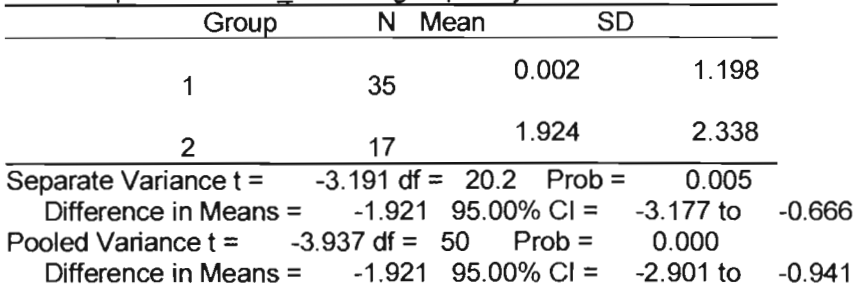

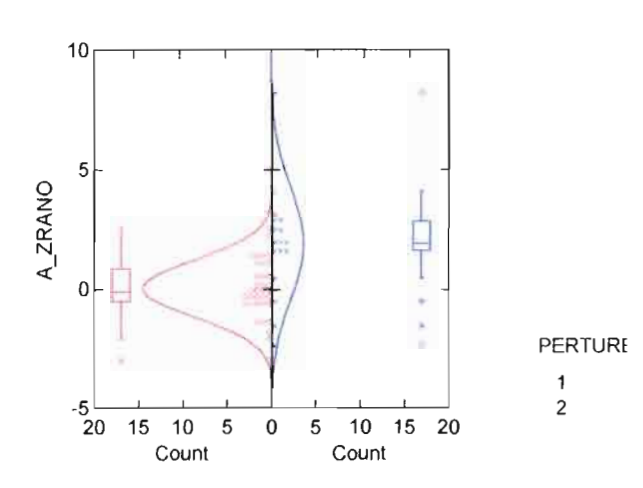

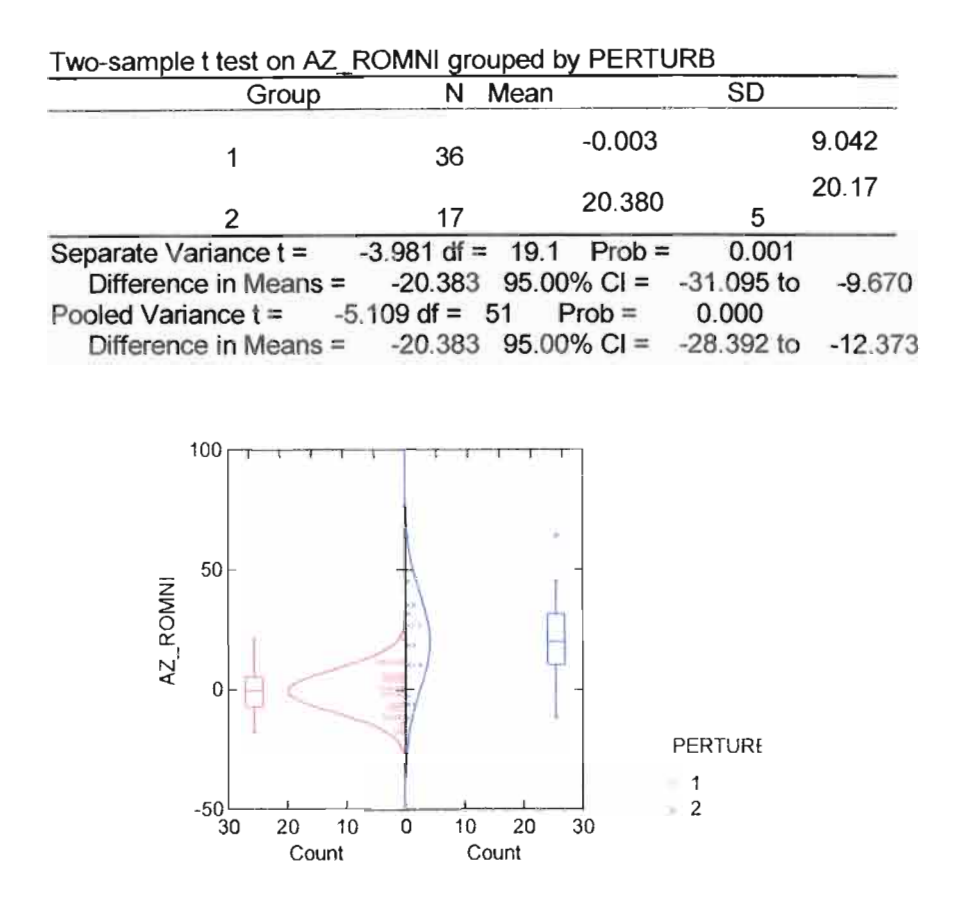

A ces 7 métriques nous ajoutons la métrique consommateurs d'invertébrés terrestres dont le test est à la limite de la signification mais qui semble importante pour séparer certains échantillons perturbés.

8 : % d'invidus consommateurs d'invertébrés terrestres, plus faible dans les échantillons perturbés.

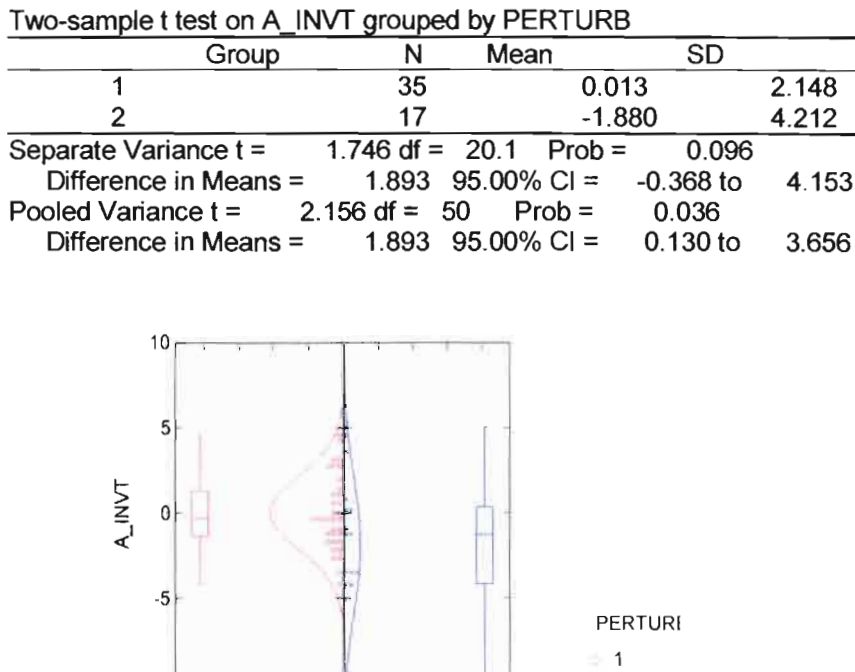

-10 2 25 20 15 10 5 0 5 10 15 20 25 Count Count

Nous disposons ainsi de 8 métriques desquelles 6 diminuent sous l'effet de perturbations et deux augmentent. La capture totale, la diversité, les abondances relatives d'ichtyophages, d'invertivores aquatiques et terrestres sont sensibles aux perturbations. A l'opposé les Anostomidae et les omnivores semblent résistants aux atteintes aux milieux.

#### **Etape 5** : Construction de l'indice.

Pour le calcul d'un indice il faut que les différents descripteurs aient un poids identique. Pour équilibrer les poids des métriques, nous standardisons les résidus, c'est à dire que nous faisons une transformation centrée-réduite de la distribution de chacune des métriques dans les échantillons **non** perturbés. (On soustrait la moyenne de la distribution à chaque valeur et on divise la différence par l'écart type, on obtient alors une distribution de moyenne 0 et d'écart type de 1). Pour les échantillons perturbés on applique la même transformation en utilisant moyenne et écart type de la distribution dans les stations non perturbées.

Une note est ensuite attribuée pour chaque valeur de chaque métrique à partir de l'échelle suivante proposée par le programme indice biotique France :

Pour les métriques dont la valeur diminue sous l'effet de perturbations:

Note  $5 : \ge -1.15$ Note  $4:$  compris entre  $-1.15$  et  $-1.28$ Note 3 : compris entre  $-1.28$  et  $-1.44$ Note 2 : compris entre  $-1.44$  et  $-1.64$ Note 1 : compris entre  $-1.64$  et  $-1.96$ Note  $0: < -1.96$ 

Pour les métriques dont la valeur augmente sous l'effet de la perturbation : Note  $5 : \leq 1.15$ 

Note 4 : compris entre 1.15 et 1.28 Note 3 : compris entre 1.28 et 1.44 Note 2 : compris entre 1.44 et 1.64 Note 1 : compris entre 1.64 et 1.96 Note  $0 > 1.96$ 

L'avantage est que chaque métrique a ainsi le même poids dans l'indice final puisque les notes correspondent à la même déviation par rapport à la situation de référence. Une note de 0 a 5% de chances d'être observée dans un échantillon non perturbé, une note de 1, 10% de chances, etc.

L'indice proposé est alors une combinaison additive toutes les métriques.

A l'examen du tableau on constate que à partir de la notation adoptée et pour la gamme de perturbations incluse dans l'analyse, une métrique (% d'ichtyophages) n'est pas discriminante, certaines sont peu discriminantes telles la cpue ou le % d'invertivores aquatiques. En revanche certaines métriques sont prépondérantes comme le % de richesse d'Anostomidae ou d'Omnivores.

Cependant, d'une manière générale, les échantillons se trouvent correctement positionnés sur un gradient non perturbé - perturbé.

Il y a cependant quelques échantillons dont la position n'est pas celle attendue.

Ainsi Langa Tabiki en juin et le Maroni à l'aval de Maripasoula en janvier se retrouvent plutot parmi des échantillons non perturbés, La grande taille du fleuve favorise peut-être une mitigation des effets des perturbations dans certaines situations.

A l'inverse en juillet 98 la Kounana aval et l'Orapu aval sont proches des échantillons perturbés. De nouveaux échantillons seraient nécessaires pour confirmer cette apparente dégradation de ces milieux.

Il faut également tenir compte d'un certain nombre de facteurs qui, hors toute perturbation, peuvent influer sur les peuplements de poissons :

- La variabilité naturelle des peuplements de poissons. Les peuplements sont en effet  $\mathbf{r}$ constitués de populations dont l'abondance fluctue en fonction de paramètres difficillement cemables y compris du fait des relations interspécifique au sein de la communauté.
- L'effet de facteurs climatiques, météorologiques ponctuels peuvent influer sur la capture dans un site et un jour donné. Par exemple une forte pluie soudaine ou une pleine lune avec un ciel dégagé sont des facteurs qui jouent sur l'efficacité des filets maillants.
- Les aléas de la pêche elle-même. On sait que les filets maillants sont engins très sélectifs et peu efficaces et qui, pour être des engins passifs, sont directement dépendants du comportement des poissons.
- Par ailleurs, il faut bien garder à l'esprit que l'indice proposé ici n'est que préliminaire. En effet le nombre de points utilisé pour établir des relations statistiques est probablement insuffisant et il est absolument nécessaire que ces données soient abondées dans le futur en vue de l'amélioration de cet indice.
- Enfin il n'est pas exclu que notre séparation *a priori* entre échantillons perturbés et non perturbés ne soit pas exacte. Certaines stations ou échantillons dans des stations peuvent se trouver perturbés sans que leur état soit visible de manière évidence. Ainsi les échantillons pratiqués dans la Malmanoury considérés non perturbés, sont tous deux relativement mal placés dans l'échelle avec des scores de 30 et 29. Selon Mérona

(1999 ;2001) cette rivière ne serait effectivement pas perturbée par l'activité industrielle du Centre Spatial mais en revanche aurait souffert des conditions hydrologiques de l'année 1998 frappée par le phénomène El Nifio.

Hors ces quelques cas et hormis ces reserves, on obtient donc là un indice de qualité des milieux aquatiques basé sur les peuplements de poissons qui semble satisfaisant pour une première approche de la qualité des rivières de Guyane.

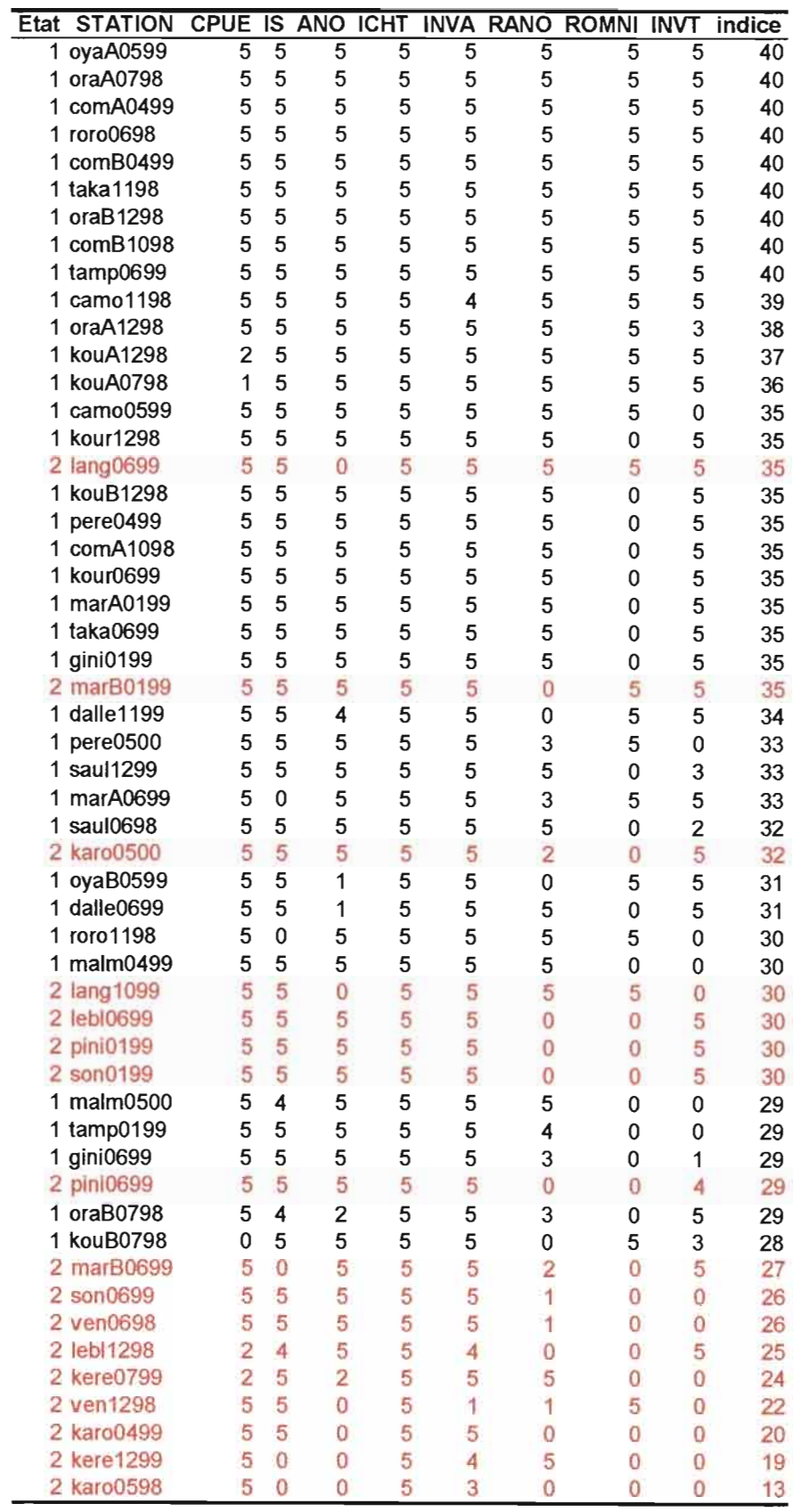

Tableau 4. Indice biotique "poissons" pour les échantillons. En rouge les échantillons considérés *a priori* perturbés et en noir les échantillons considérés non perturbés.

**Etape 6** : Validation dans le cas des effets du barrage de Petit-Saut

En vue de tester la validité de l'indice sur une station fixe, nous utilisons les données temporelles récoltées à la station Vénus sur le Sinnamary aval (EDF/ORSTOM-IRD)

Les métriques retenues dans l'étape précédente sont transformées de la même manière.

La distribution de chacune des métriques mesurées pendant la phase de référence (avant barrage) est centrée et réduite. Les métriques mesurées après fermeture du barrage sont transformées en soustrayant la moyenne et en divisant par l'écart type de la distribution des mêmes métriques de la phase pré-fermeture.

Les notes obtenues pour chaque métrique sont calculées de la même façon que précédemment en les comparant à l'échelle proposée .

Les résultats montrent que l'indice choisi réagit à la perturbation en dépit d'importantes variations d'un échantillon à l'autre (Tableau 5 et Figure 3).

L'indice diminue rapidement après la fermeture du barrage.

L'évolution de l'indice après barrage a été testée à l'aide du test de Mann-Witney. Les résultats apparaissent dans le Tableau 6.

Il apparaît qu'un retour à des valeurs d'indice comparables à celles observées avant barrage intervient environ un an après fermeture du barrage.

Il faut cependant noter qu'il existe une forte variabilité dans le temps de l'indice qui atteind des valeurs faibles tant dans la phase pré-fermeture que dans la phase de récupération . Là aussi il faut évoquer la variabilité naturelle des populations, les éventuels effets d'évènements météorologiques ponctuels, les aléas de la pêche aux filets et l'aspect préliminaire de l'indice. En tout état de cause cette observation montre bien qu'un suivi doit être constitué de mesures répétées de manière relativement fréquente et que l'on ne peut conclure sur la qualité d'un milieu aquatique à partir d'une ou deux valeurs isolées.

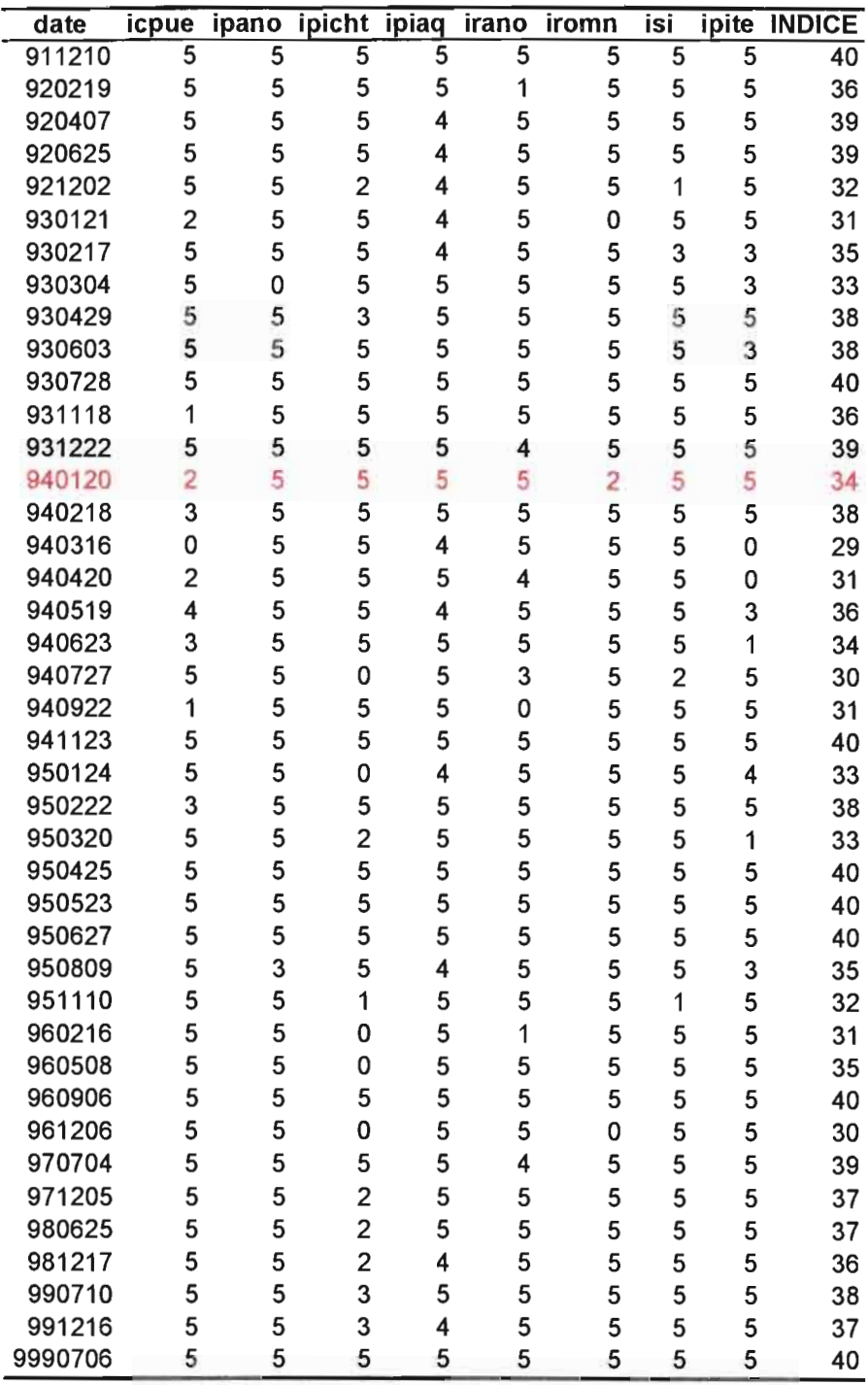

Tableau 5 • Résultat du calcul de l'indice pour la station Vénus (aval du Sinnamary). En rouge date de fermeture du barrage de Petit-Saut.

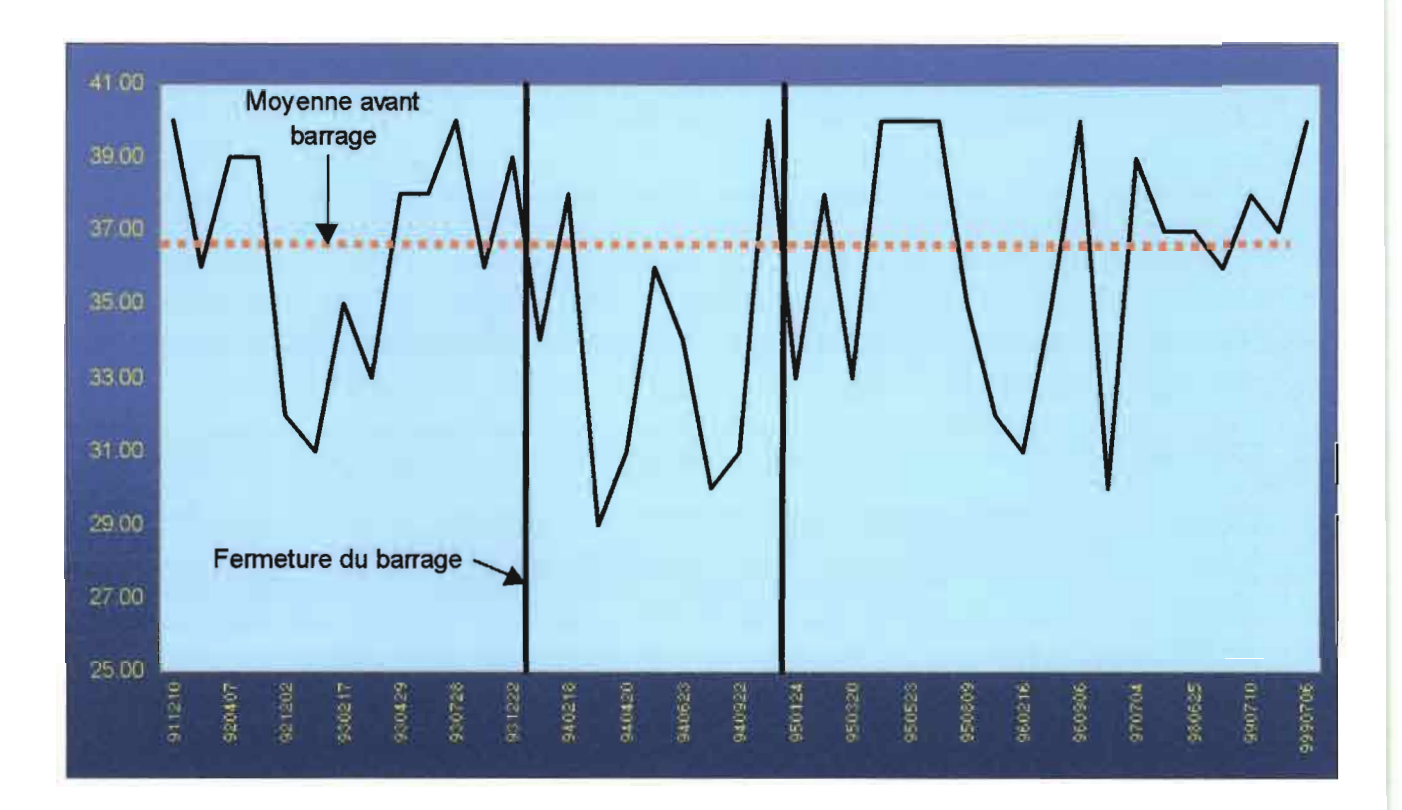

**Figure 3. Evolution de l'indice poisson au niveau de la station Vénus sous l'effet de la fermeture du barrage de Petit-Saut.**

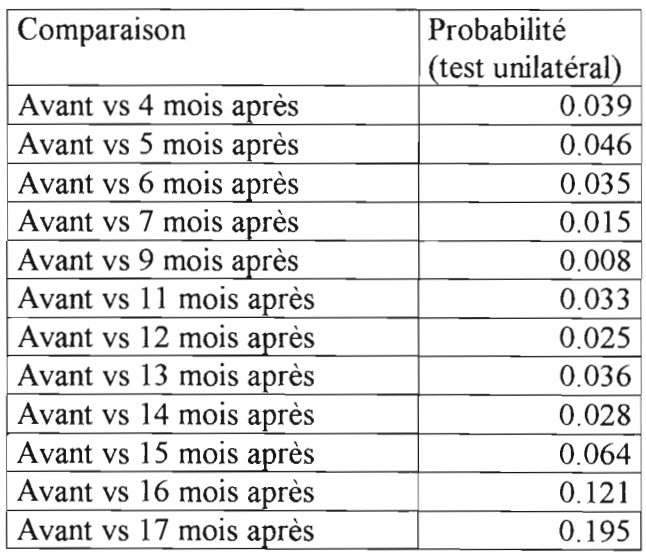

**Tableau 6. Test de comparaison entre la valeur de l'indice avant barrage et un nombre croissant de mois après fermeture.**

### Etape 7 : Hypothèses sur l'origine de la perturbation

Théoriquement, si la perturbation a une origine claire, c'est à dire qu'elle provoque une modification d'une ou un nombre limité de variables d'habitat, les résidus des relations précédentes avec les variables d'habitat doivent être corrélés avec la variable modifiée.

Dans le Tableau 7 figurent les différentes relations trouvées en regressant les résidus de chacune des métriques considérées avec les variables d'habitat susceptibles d'être modifiées par une perturbation.

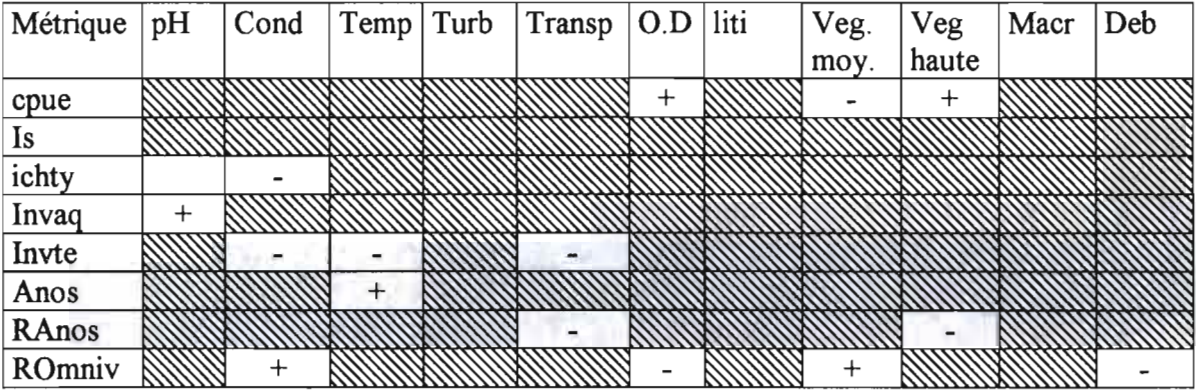

#### Tableau 7. Regressions entre les résidus des relations liant les descripteurs aux variables et les variables elle-mêmes.

Une conductivité élevée favorise les ichtyophages et les invertivores d'invertébrés terrestres et défavorise les omnivores. La transparence produit un effet négatif tant sur les invertivores terrestres (dont l'abondance relative diminue sous l'effet de perturbations) que sur la richesse relative en Anostomidae (qui augmente sous l'effet de perturbations). La végétation de bordure est liée à l'abondance totale et à la richesse spécifique en Anostomidae et en Omnivores. Une végétation pristine (haute), typique de milieux vierges favorise l'abondance totale des poissons.

La confrontation de ce tableau avec le tableau 4 permet d'aller plus loin dans l'interprétation. En effet, on constate tous les échantillons touchés par un orpaillage intensif (crique Leblond, Petit Inini et Saut Sonelle en janvier) sont caractérisés par des scores nuls pour les métriques richesses en espèces d'Anostomidae et d'omnivores à l'exclusion des autres. L'une diminue avec la transparence, l'autre augmente avec la conductivité, deux variables d'habitat particulièrement touchées par les activités d'orpaillage. Ce type d'observation pourrait permettre d'attribuer à une cause un indice biotique calculé à partir d'échantillonnage de poissons dans un site dont on ne connaît pas la qualité.

#### Etape 8: Mise en œuvre de l'indice poisson

TI faut insister tout d'abord sur le caractère préliminaire de l'indice ainsi mis au point. En effet le nombre d'observations reste limité dans la mesure où la durée disponible pour proposer un indice était courte et ne prévoyait que deux échantillons dans chaque station. Or il est patent, à partir de l'observation de l'évolution de l'indice dans la série de prélèvements à la station Vénus, qu'il existe une importante part de la variabilité des peuplements de poissons qui ne dépend pas des changements de l'habitat. A cette variabilité il faut ajouter le caractère hasardeux de la pêche. Il est donc clair pour les auteurs que la mise en place d'un suivi de la qualité des milieux aquatiques en Guyane doit nécessairement s'accompagner de collectes visant à l'amélioration des relations entre l'habitat et les poissons.

Compte tenu des objectifs anoncés de l'étude deux directions peuvent être suivies pour la mise en œuvre de l'indice poisson.

#### Utilisation immédiate de l'indice pour des suivis:

• Utilisation minimale. En ne récoltant que les données de peuplement de poissons.

Les poissons capturés sont déterminés à l'espèce et leur nombre par espèce est relevé.

Les métriques sont centrées réduites à partir de la distribution fournie par les données des échantillons non perturbés de ce projet et l'indice est calculé en attribuant une note à chacune des métriques puis en sommant ces notes pour l'échantillon considéré.

Les notes sont attribuées selon une échelle de valeur. Le processus de calcul sera automatisé de manière à éviter de possibles erreurs dans les calculs.

Cette option est cependant critiquable lorsque l'on s'adresse à des sites non encore échantillonnés et donc, dont l'habitat est vraisemblablement différent de ceux déjà prospectés.

Utilisation souhaitable selon moyens et compétences disponibles. En récoltant aussi des données sur l'habitat aquatique.

Avant la pêche, les paramètres constants de l'habitat aquatique dans la station sont relevés. Il s'agit de l'aire spécifique, la distance à l'embouchure, l'influence de la marée, la saison, la couverture végétale moyenne au dessus de l'eau, la largeur, la profondeur, le substrat, la présence de débris ou de macrophytes et la hauteur de la végétation. La pêche et le traitement des captures s'effectuent dans les mêmes conditions que pour la première option.

On calcule le résidu de la métrique par rapport à la relation habitat/peuplement établie dans ce travail sur les échantillons non perturbés. Puis la même procédure que dans l'utilisation précédente est appliquée. Le processus de calcul sera également automatisé de manière à éviter de possibles erreurs dans les calculs.

Dans les deux cas la procédure de calcul peut paraître complexe, mais en réalité elle peut très facilement être programmée de manière à éviter toute complication dans la mise en œuvre par une équipe téchnique.

# Utilisation de l'indice dans l'optique d'une amélioration continue de sa précision.

La récolte de tous les paramètres de l'habitat aquatique en même temps que de l'échantillon du peuplement de poissons est indispensable.

Les relations entre variables d'habitat et métriques des peuplements de poissons sont alors périodiquement recalculées selon la méthodologie appliquée dans ce travail jusqu'à l'obtention d'un indice plus sensible en intégrant une plus grande variabilité des milieux et des peuplements en Guyane.

L'intervention de chercheurs est, dans ce cas, indispensable.

## Dans tous les cas, et selon la méthodologie proposée, une équipe de 3 personnes entraînées peuvent effectuer le travail de collecte en 24h pour une station d'échantillonnage.

- Arrivée sur site à midi  $\mathbf{r}$
- Echantillonnage de l'habitat l'après-midi
- A partir de 16h30 pose des filets  $\mathbf{r}$
- A partir de 7h le lendemain relève des filets  $\mathcal{L}^{\pm}$
- A partir de 9h jusqu'à midi, analyse des captures: détermination et comptage des poissons capturés.

# **Références bibliographiques**

Karr, J.R., 1981. Assessment of'biotic integrity using fish communities. *Fisheries,* 6(6) : 21- 27

Tejerina Garro, F.L., Mérona B.de, 2000. Gill net sampling standardisation in large rivers of French Guiana (South America) . *Bull. Fr. Pêche Piscic.* sous presse.

Mérona B.de, 1999. Surveillance de la faune ichtyologique dans la zone du centre spatial guyanais. Rapport final, Consultance institutionnelle N°99/CNESI2652. !RD : 24 p.

Mérona B. de, 2001. Surveillance de la faune ichtyologique dans la zone du centre spatial guyanais. Rapport final, Consultance institutionnelle N°99/CNES/2652 (avenant 2000). !RD : 37 p.

ANNEXE: TABLEAUX DES DONNEES BRUTES

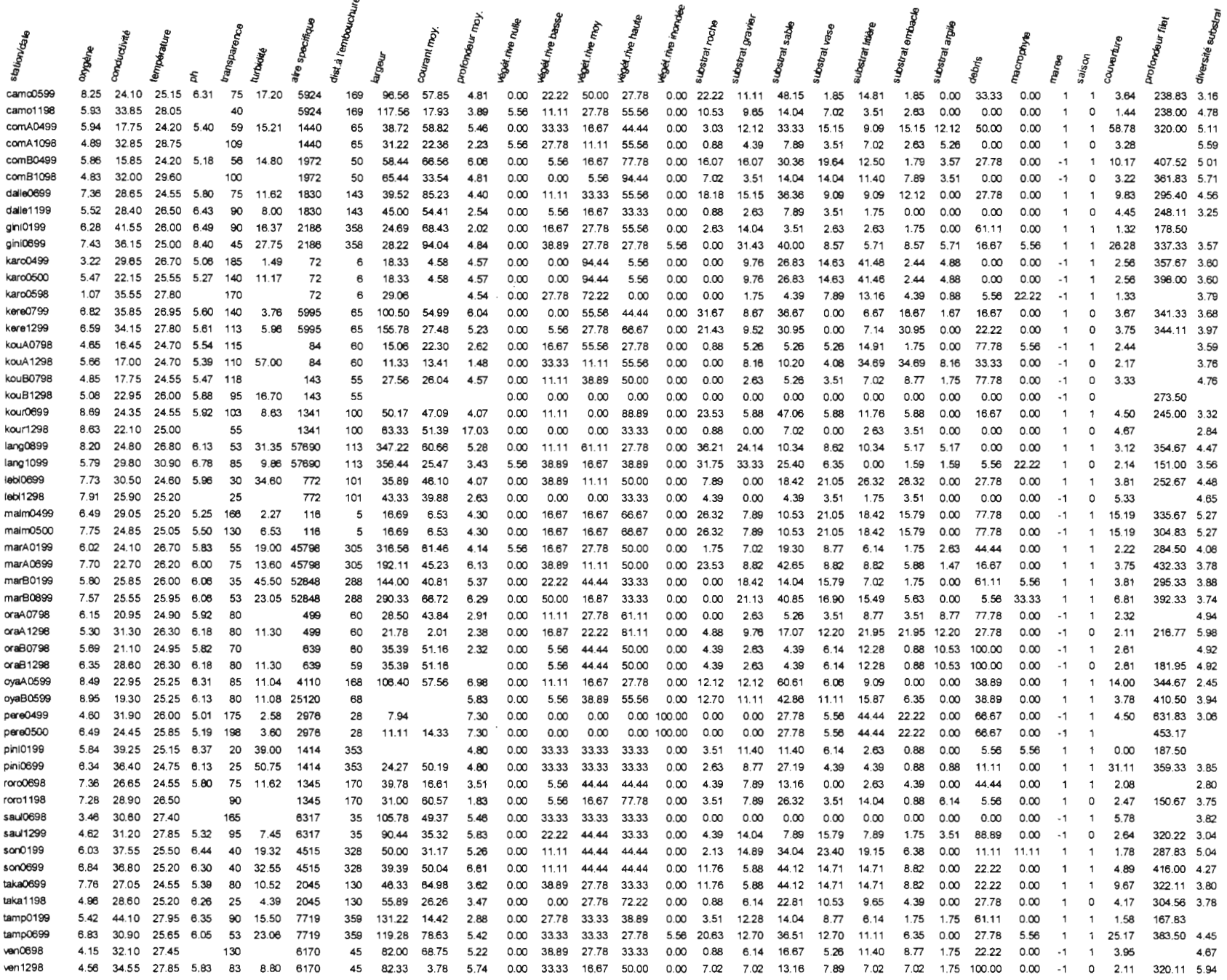

27

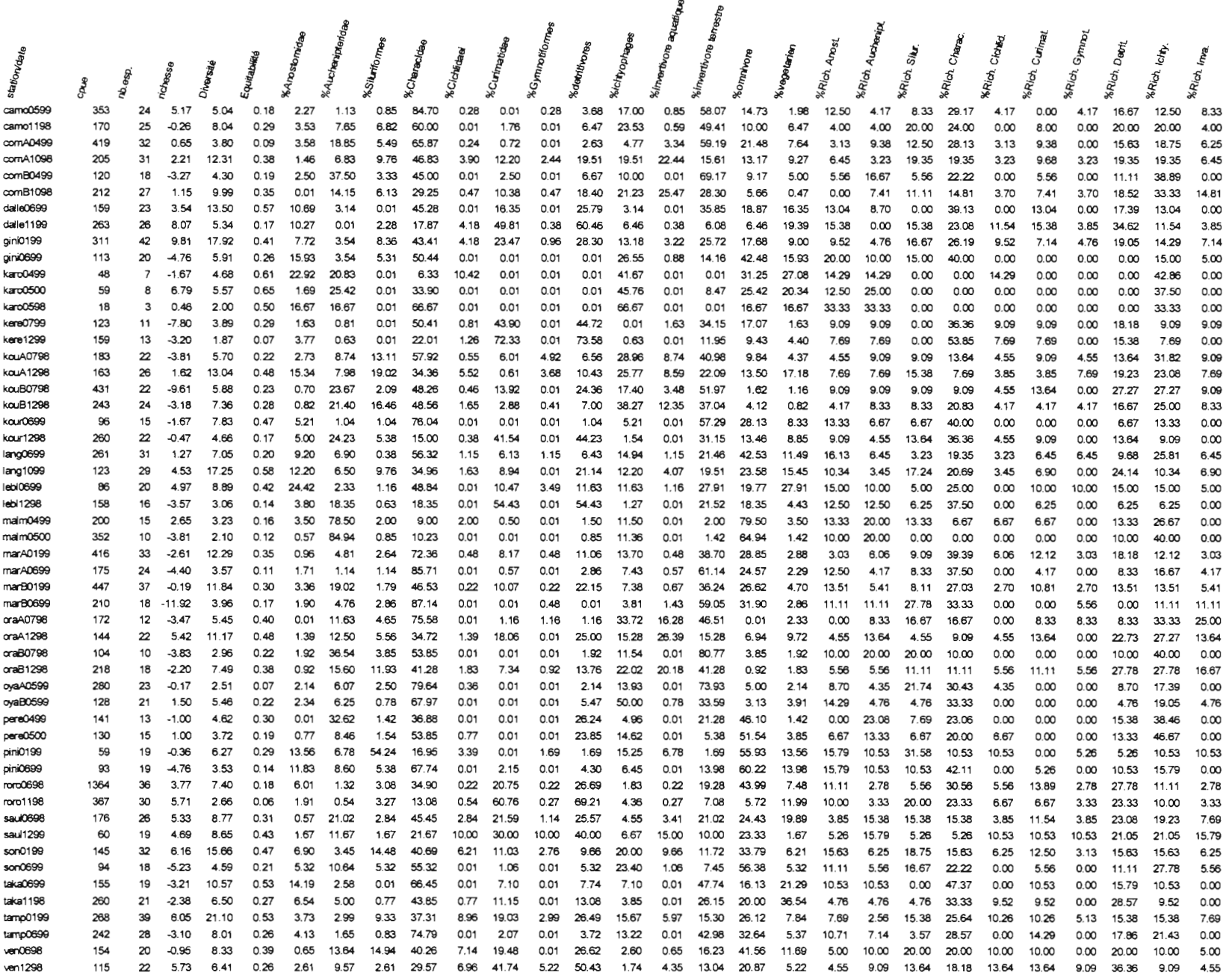

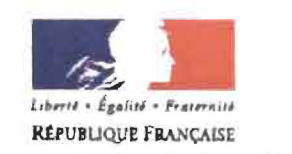

## **Préfecture de la région Guyane**

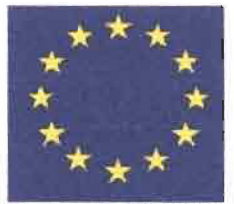

Communauté Européenne

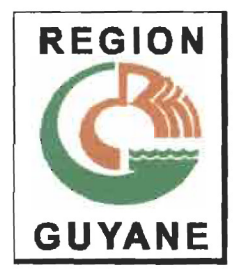

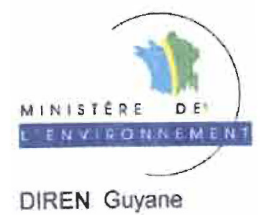

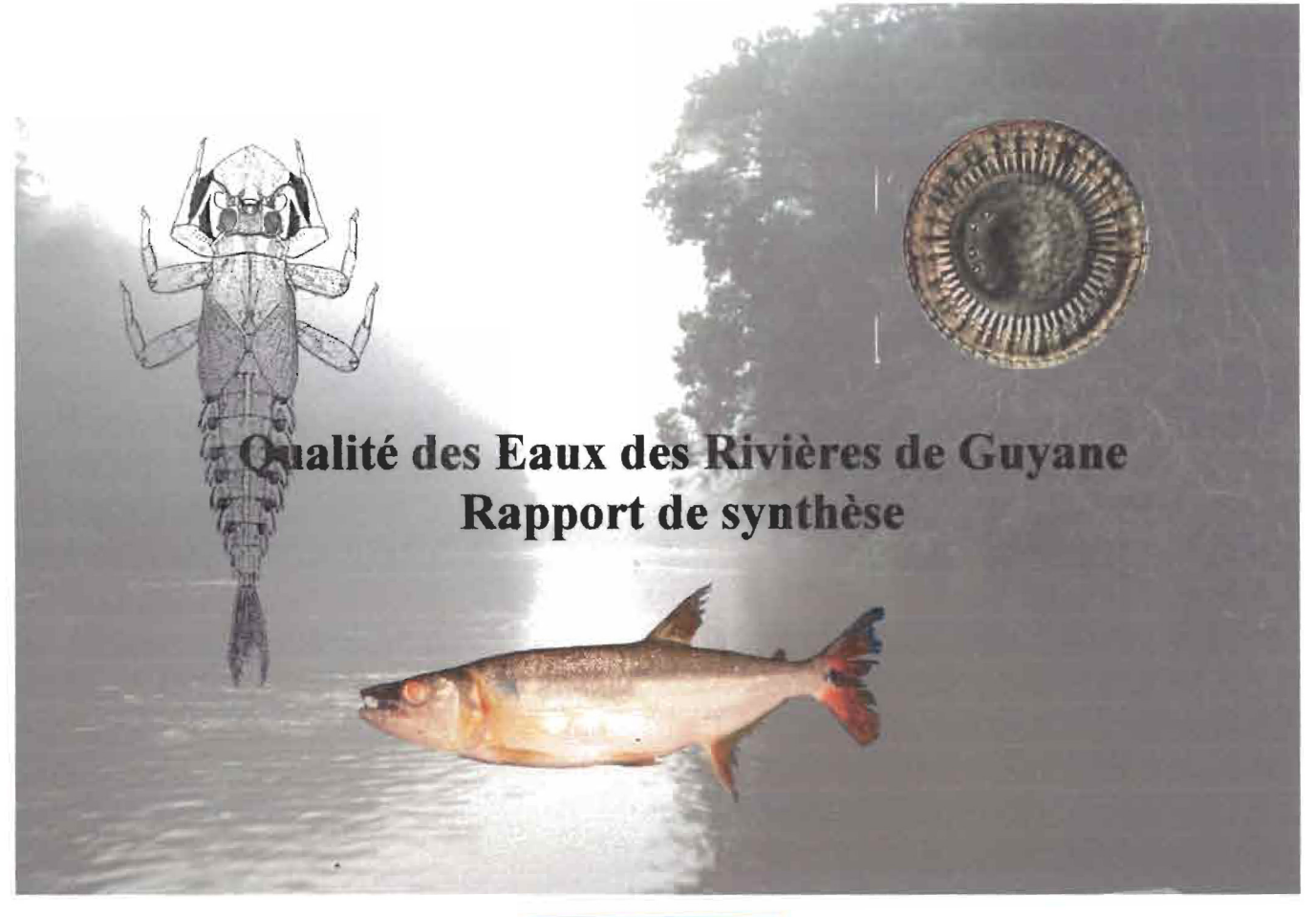

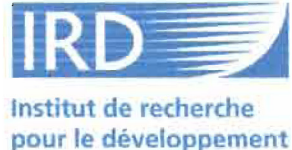

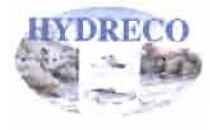

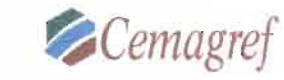

*8Cemagref* UMR CNRS 5576 CESAC Université Paul Sabatier TOULOUSE

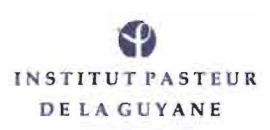

juin 2001

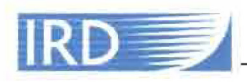

- Convention "Qualité d'Eau". - Rapport de synthèse - mai 2001